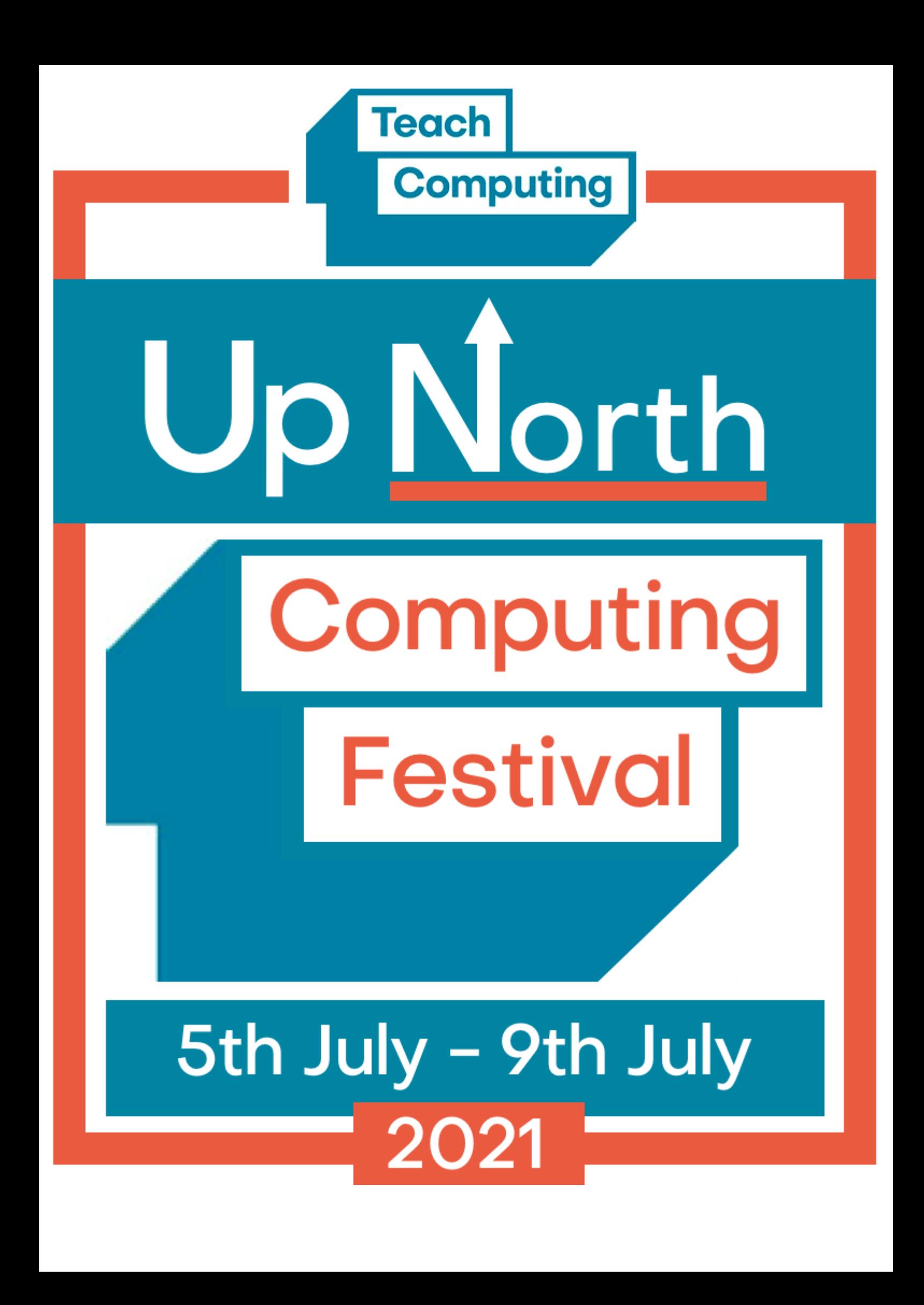

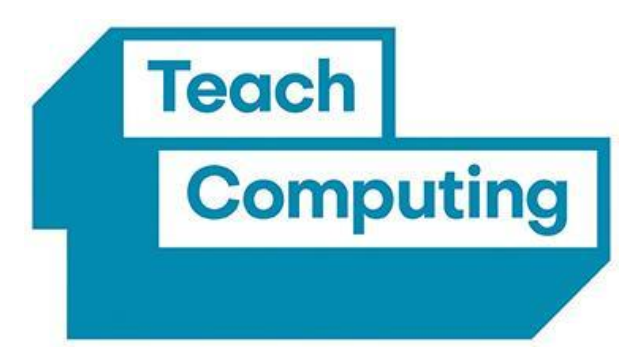

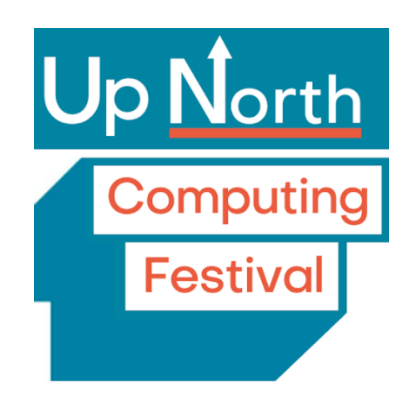

**Come and join us for a jam packed computing festival brought to you by the NCCE Computing Hubs in the North of England. All sessions are fully funded and booking is required using the links below. You are welcome to attend one, or all of the sessions. Please spread the word to colleagues across your school and network. #UpNorthComputing**

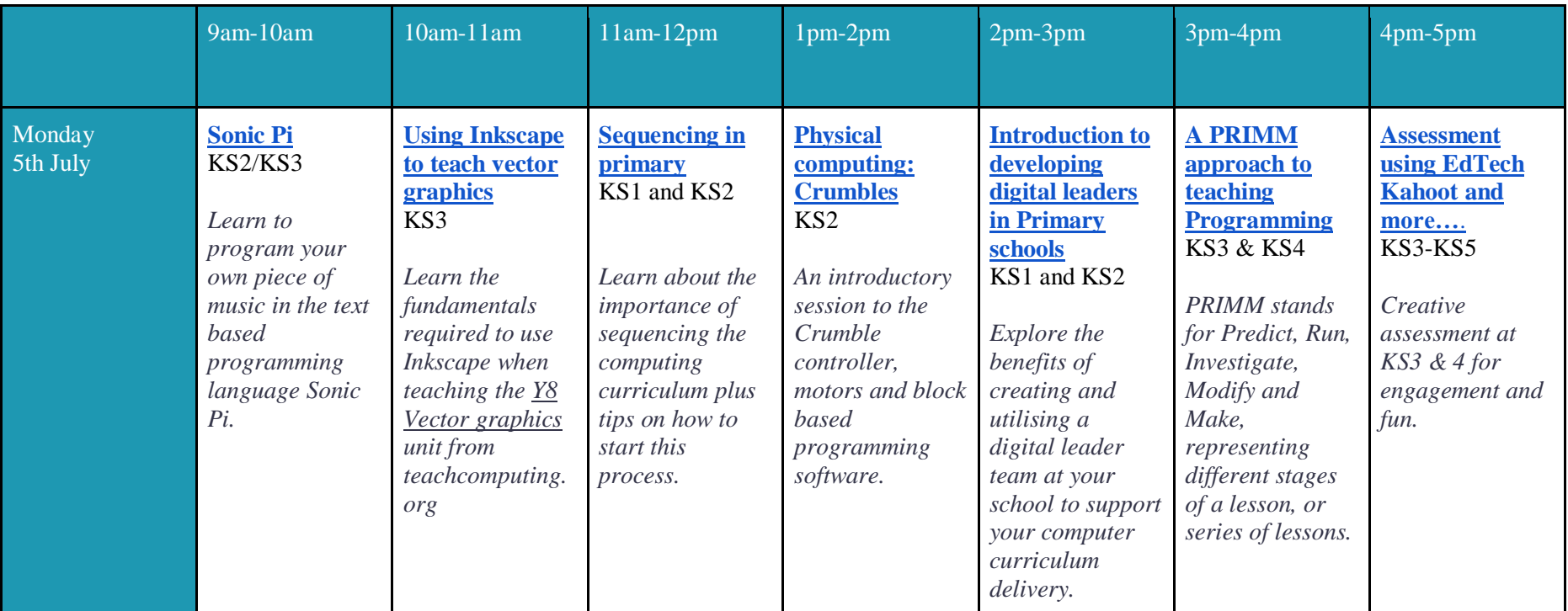

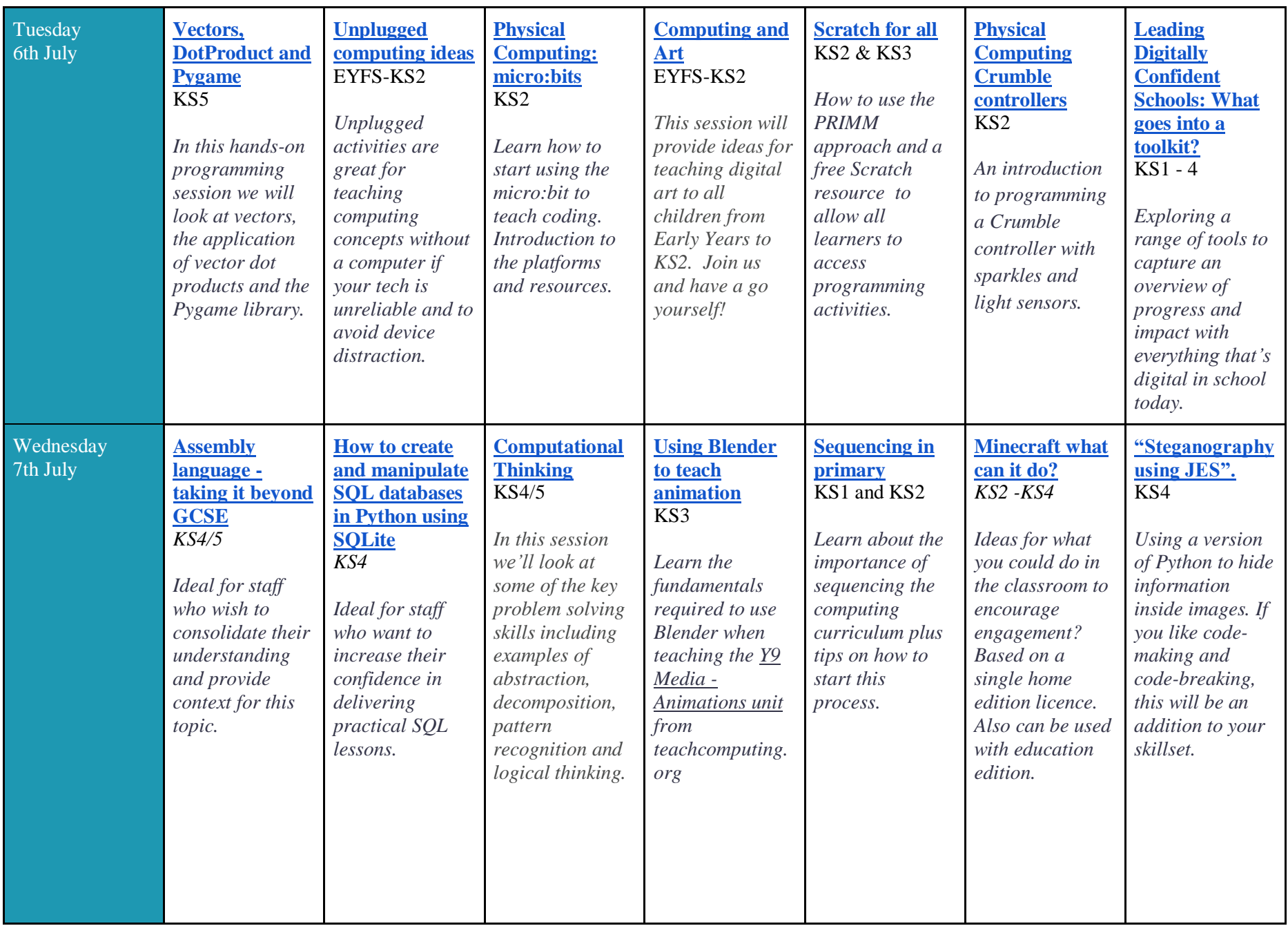

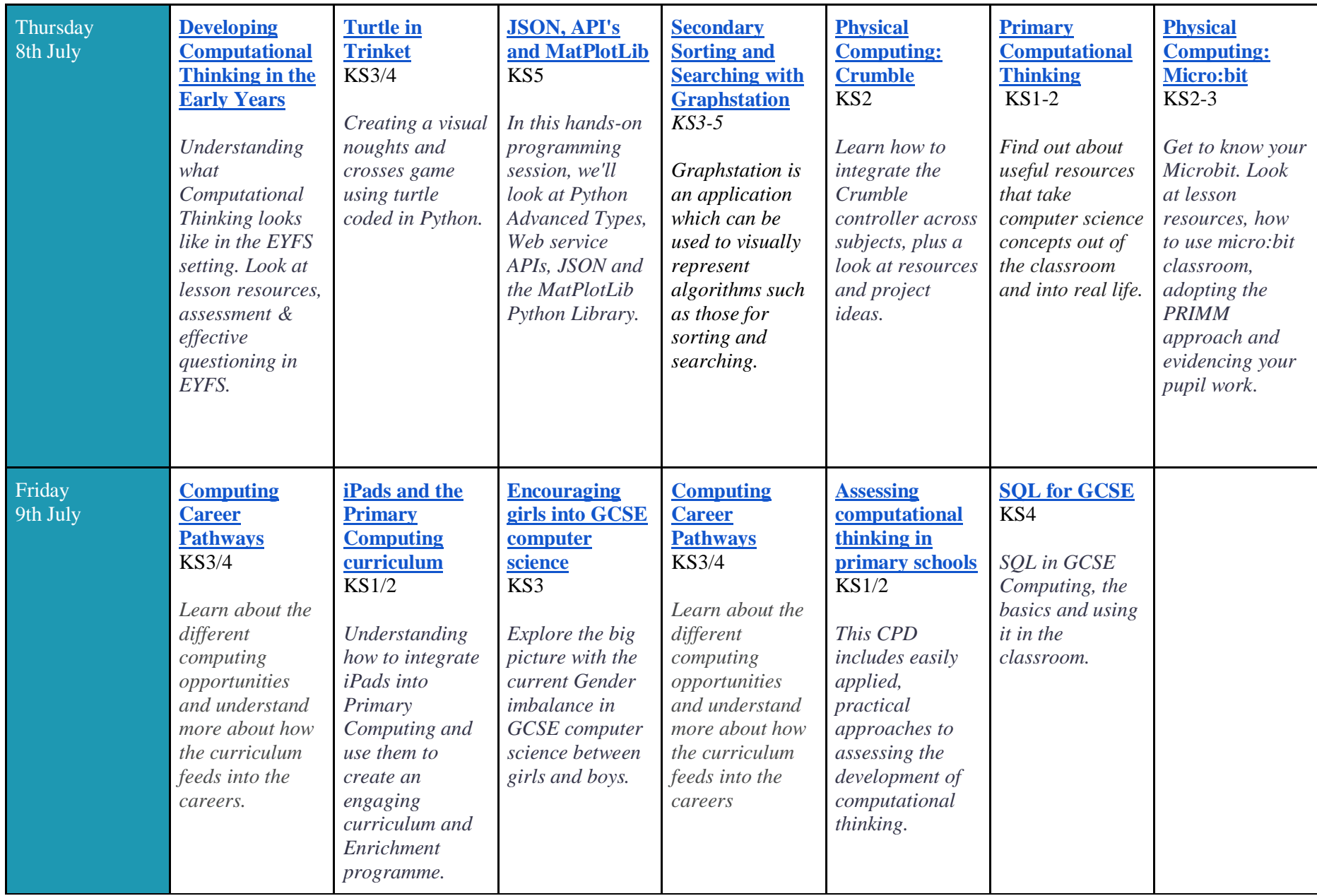

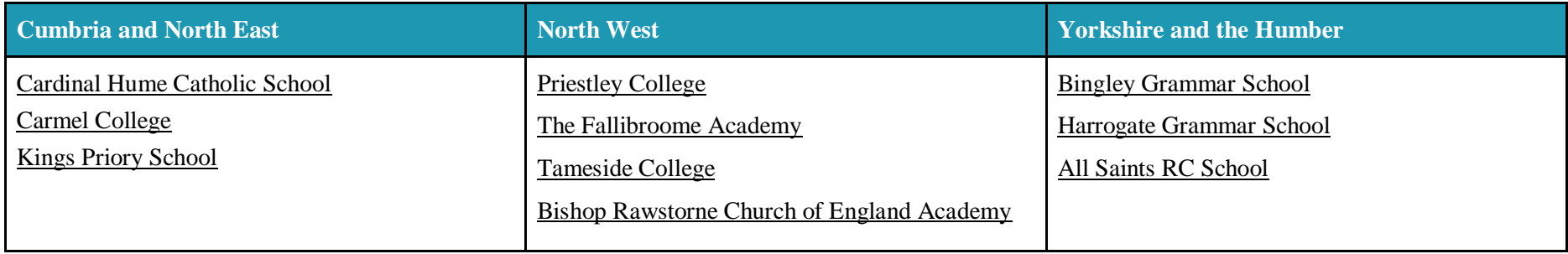